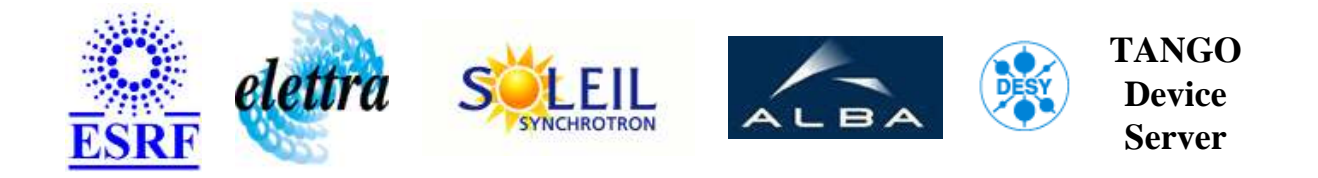

# **KiKe Kickers User's Guide**

# **KiKe Class**

**Revision: - Author: vedder Implemented in C++ - CVS repository: ESRF** 

# **Introduction:**

Interface class for the booster extraction kickers Ki and Ke.

# **Class Inheritance:**

- [Tango::DeviceImpl](http://www.esrf.fr/computing/cs/tango/tango_doc/kernel_doc/cpp_doc/)
	- [PowerSupply](http://www.esrf.fr/computing/cs/tango/tango_doc/ds_doc/) 
		- KiKe

# **Properties:**

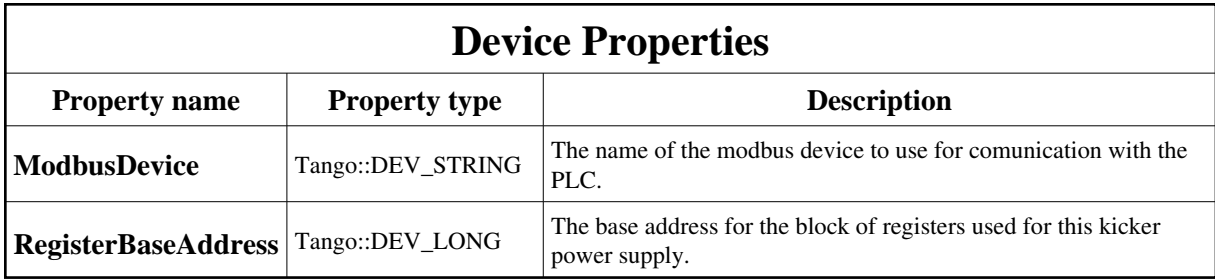

<span id="page-1-0"></span>Device Properties Default Values:

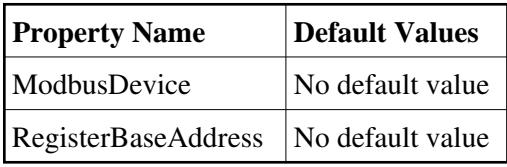

**There is no Class properties.**

# **States:**

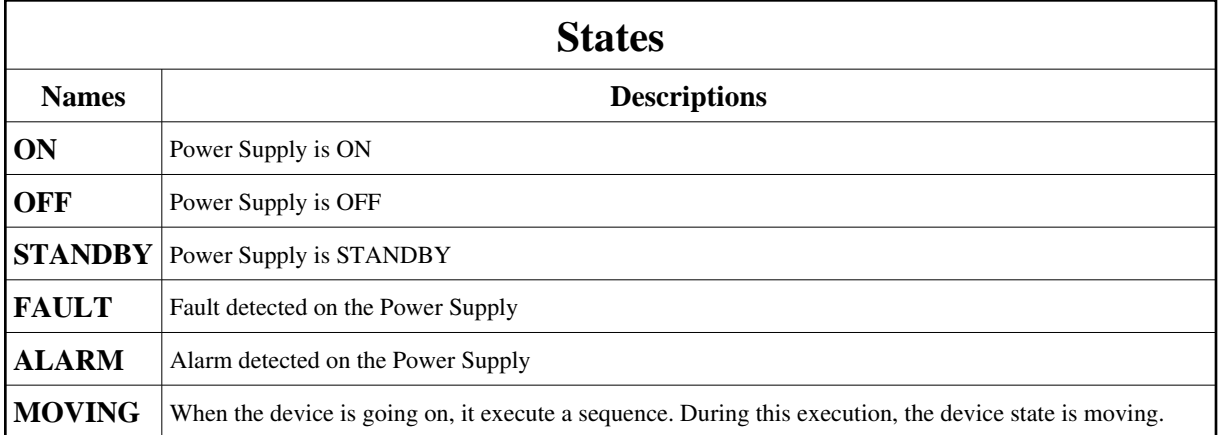

# **Attributes:**

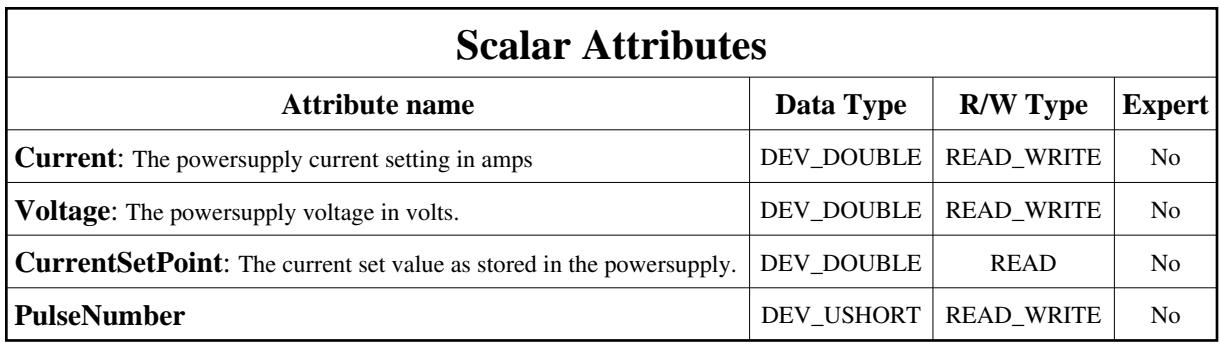

### **Commands:**

More Details on commands....

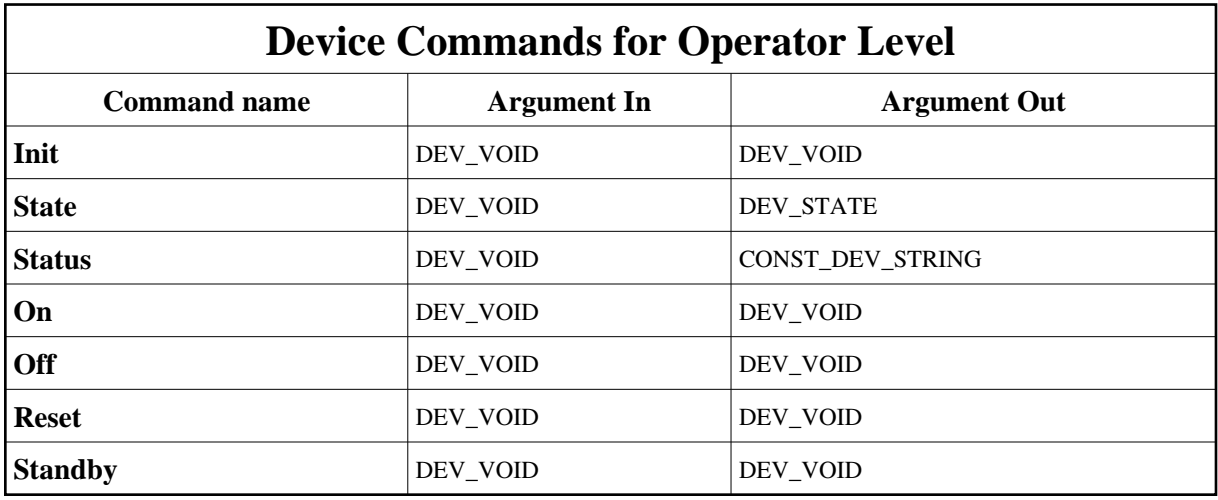

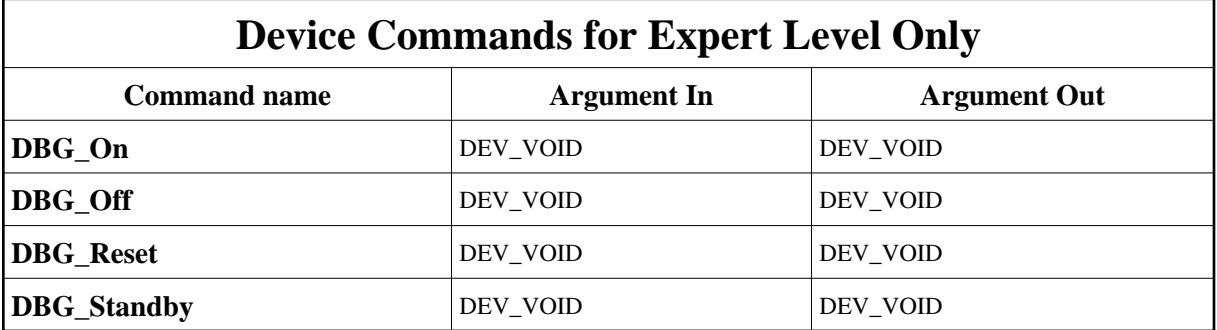

# **1 - Init**

**Description:** This commands re-initialise a device keeping the same network connection. After an Init command executed on a device, it is not necessary for client to re-connect to the device. This command first calls the device *delete\_device()* method and then execute its *init\_device()* method. For C++ device server, all the memory allocated in the *nit\_device()* method must be freed in the *delete\_device()* method.

The language device desctructor automatically calls the *delete\_device()* method.

**Argin: DEV\_VOID** : none.

**Argout: DEV\_VOID** : none.

- **Command allowed for:** 
	- Tango::ON
	- Tango::OFF
	- Tango::STANDBY
	- Tango::FAULT
	- Tango::ALARM
	- Tango::MOVING

### **2 - State**

- **Description:** This command gets the device state (stored in its *device\_state* data member) and returns it to the caller.
- **Argin: DEV\_VOID** : none.
- **Argout: DEV\_STATE** : State Code
- **Command allowed for:** 
	- Tango::ON
	- Tango::OFF
	- Tango::STANDBY
	- Tango::FAULT
	- Tango::ALARM
	- Tango::MOVING

# **3 - Status**

- **Description:** This command gets the device status (stored in its *device\_status* data member) and returns it to the caller.
- **Argin:**

**DEV\_VOID** : none.

- **Argout: CONST\_DEV\_STRING** : Status description
- **Command allowed for:** 
	- Tango::ON
	- Tango::OFF
	- $\bullet$  Tango::STANDBY
	- Tango::FAULT
	- Tango::ALARM
	- Tango::MOVING

### **4 - On**

- **Description:** Switch powersupply ON.
- **Argin: DEV\_VOID** :
- **Argout: DEV\_VOID** :
- **Command allowed for:** 
	- Tango::OFF
	- Tango::STANDBY
	- Tango::ALARM

# **5 - Off**

- **Description:** Switch powersupply OFF.
- **Argin: DEV\_VOID** :
- **Argout: DEV\_VOID** :
- **Command allowed for:** 
	- Tango::ON
	- Tango::STANDBY
	- Tango::ALARM

#### **6 - Reset**

- **Description:** Reset the powersupply to a well known state.
- **Argin: DEV\_VOID** :
- **Argout: DEV\_VOID** :
- **Command allowed for:** 
	- Tango::ON
	- Tango::OFF
	- $\bullet$  Tango::STANDBY
	- Tango::FAULT
	- Tango::ALARM

# **7 - Standby**

- **Description:** Set the kicker to standby
- **Argin: DEV\_VOID** :
- **Argout: DEV\_VOID** :
- **Command allowed for:** 
	- Tango::ON
	- Tango::OFF
	- Tango::ALARM

# **8 - DBG\_On (for expert only)**

- **Description:** Send a ON command to the PLC, without any timing or state control. This is a debug function.
- **Argin: DEV\_VOID** :
- **Argout:**

#### **DEV\_VOID** :

#### **Command allowed for:**

- Tango::ON
- Tango::OFF
- Tango::STANDBY
- Tango::FAULT
- Tango::ALARM
- $\bullet$  Tango::MOVING

# **9 - DBG\_Off (for expert only)**

- **Description:** Send a OFF command to the PLC, without any timing or state control. This is a debug function.
- **Argin: DEV\_VOID** :
- **Argout: DEV\_VOID** :
- **Command allowed for:** 
	- Tango::ON
	- Tango::OFF
	- Tango::STANDBY
	- Tango::FAULT
	- Tango::ALARM
	- $\bullet$  Tango::MOVING

### **10 - DBG\_Reset (for expert only)**

- **Description:** Send a Reset command to the PLC, without any timing or state control. This is a debug function.
- **Argin: DEV\_VOID** :
- **Argout: DEV\_VOID** :
- **Command allowed for:**
- Tango::ON
- Tango::OFF
- Tango::STANDBY
- Tango::FAULT
- Tango::ALARM
- $\bullet$  Tango::MOVING

# **11 - DBG\_Standby (for expert only)**

- **Description:** Send a Standby command to the PLC, without any timing or state control. This is a debug function.
- **Argin: DEV\_VOID** :

**Argout: DEV\_VOID** :

#### **Command allowed for:**

- Tango::ON
- Tango::OFF
- Tango::STANDBY
- Tango::FAULT
- Tango::ALARM
- $\bullet$  Tango::MOVING

**TANGO** is an open source project hosted by : SOURCEFORGE.NET<sup>®</sup>

Core and Tools : [CVS repository](http://tango-cs.cvs.sourceforge.net/tango-cs/) on [tango-cs project](https://sourceforge.net/projects/tango-cs) Device Servers : [CVS repository](http://tango-ds.cvs.sourceforge.net/tango-ds/) on [tango-ds project](https://sourceforge.net/projects/tango-ds)